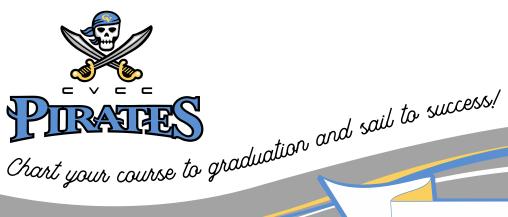

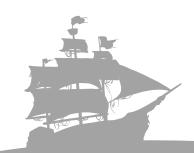

Entrepreneurship – Five Semester Option

| Fall Semester Course Suggestion                                 | Hours | Grade |
|-----------------------------------------------------------------|-------|-------|
| ENG 101 - English Composition I                                 | 3     |       |
| MTH 100 - Intermediate College Algebra or BUS 150 Business Math | 3     |       |
| ORI 105 – Orientation and Student Success                       | 3     |       |
| BUS 100 – Introduction to Business                              | 3     |       |
| CIS 146 – Microcomputer Applications                            | 3     |       |

| Spring Semester Course Suggestion                                                                             |   | Grade |
|----------------------------------------------------------------------------------------------------|---|-------|
| ENG 102 – English Composition II or BUS 215 Business Communications                                           | 3 |       |
| Humanities - Choose any Humanities elective, e.g. ART 100 – Art Appreciation and MUS 101 – Music Appreciation | 3 |       |
| BUS 241 – Principles of Accounting I                                                                          | 3 |       |
| Choose any non-required ACC, BUS, ECO, MST, CIS, OAD, or VCM elective                                         | 3 |       |

| Summer Semester Course Suggestion                                                | Hours | Grade |
|----------------------------------------------------------------------------------|-------|-------|
| Choose one course from PSY, SOC, POL, or HIS                                     | 3     |       |
| SPH 106/107 – Fundamentals of Oral Communication/Fundamentals of Public Speaking | 3     |       |
| ACC 149 (or CIS 113 or OAD 243) - Introduction to Accounting Spreadsheets        | 3     |       |
| CIS 149 – Introduction to Computers                                              | 3     |       |

| Fall Semester Course Suggestion             |   | Grade |
|---------------------------------------------|---|-------|
| BUS 275 Principles of Management            | 3 |       |
| BUS 242 – Principles of Accounting II       | 3 |       |
| ECO 231 – Principles of Macroeconomics      | 3 |       |
| BUS 279/MST 215 – Small Business Management | 3 |       |

**Milestone Courses** should be taken in the order shown. This will help you graduate on time.

> When Registering: If you cannot register for one of the courses listed in your degree plan substitute a course from another semester.

## YOU'RE HALF WAY!

Meet with your advisor for assistance with transfer information & choosing electives.

Remember To apply for **Graduation!** 

## Entrepreneurship Five SEMESTER OPTION

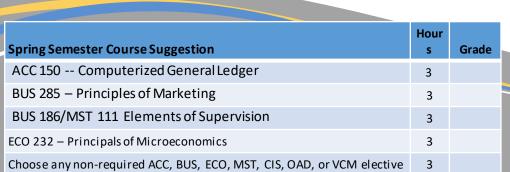

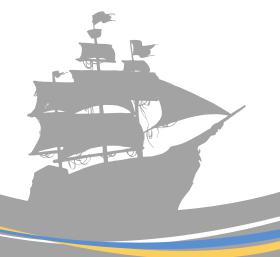

## **OPTIONS FOR ELECTIVES**

| Electives                                               |                                              |                                               |                                                    |
|---------------------------------------------------------|----------------------------------------------|-----------------------------------------------|----------------------------------------------------|
| ACC 149 - Introduction<br>to Accounting<br>Spreadsheets | CIS 115 - Presentation<br>Graphics Software  | CIS 113- Spreadsheet<br>Software Applications | CIS 250 - E-Commerce                               |
| ACC 150 - Computerized                                  | CIS 117 - Database                           | CIS 268 - Software                            | OAD 101 - Beginning                                |
| General Ledger                                          | Management Software                          | Support                                       | Keyboarding                                        |
| BUS 100 - Introduction to Business                      | CIS 151 - Graphics for the World Wide Web    | CIS 269 - Hardware<br>Support                 | OAD 103 - Intermediate<br>Keyboarding              |
| BUS 105 - Customer                                      | CIS 111- Word                                | MST 111- Elements of                          | OAD 125 - Word                                     |
| Service                                                 | Processing Applications                      | Supervision                                   | Processing                                         |
| BUS 146 – Personal                                      | MST 215- Small                               | MST 201- Human                                | OAD 130 - Electronic                               |
| Finance                                                 | Business Management                          | Resource Management                           | Calculations                                       |
| BUS 150 - Business<br>Math                              | CIS 207 - Web<br>Development                 | MST 215 - Small Business<br>Management        | OAD 138 - Records and<br>Information<br>Management |
| BUS 186 - Elements of                                   | CIS 210 - Case Study in Computer Skills App. | MST 231- Management                           | OAD 218 - Office                                   |
| Supervision                                             |                                              | Seminar                                       | Procedures                                         |
| BUS 189 - Human                                         | CIS 212 - Visual Basic                       | MST 111- Elements of Supervision              | OAD 243 - Spreadsheet                              |
| Relationships                                           | Programming                                  |                                               | Applications                                       |
| BUS 275 – Principles of                                 | CIS 245 - Cyber                              | MST 201- Human                                | OAD 244 - Database                                 |
| Management                                              | Defense                                      | Resource Management                           | Applications                                       |